## **How to Install Google Earth North ID Repeater Map kmz file**

**1.** Send the *NID\_2m70cmRepeaters\_2022-07-13.kmz* file to phone via email attach and download file to phone memory

**nid2m70cm@gmail.com Ver 1.0\_2022-07-13**

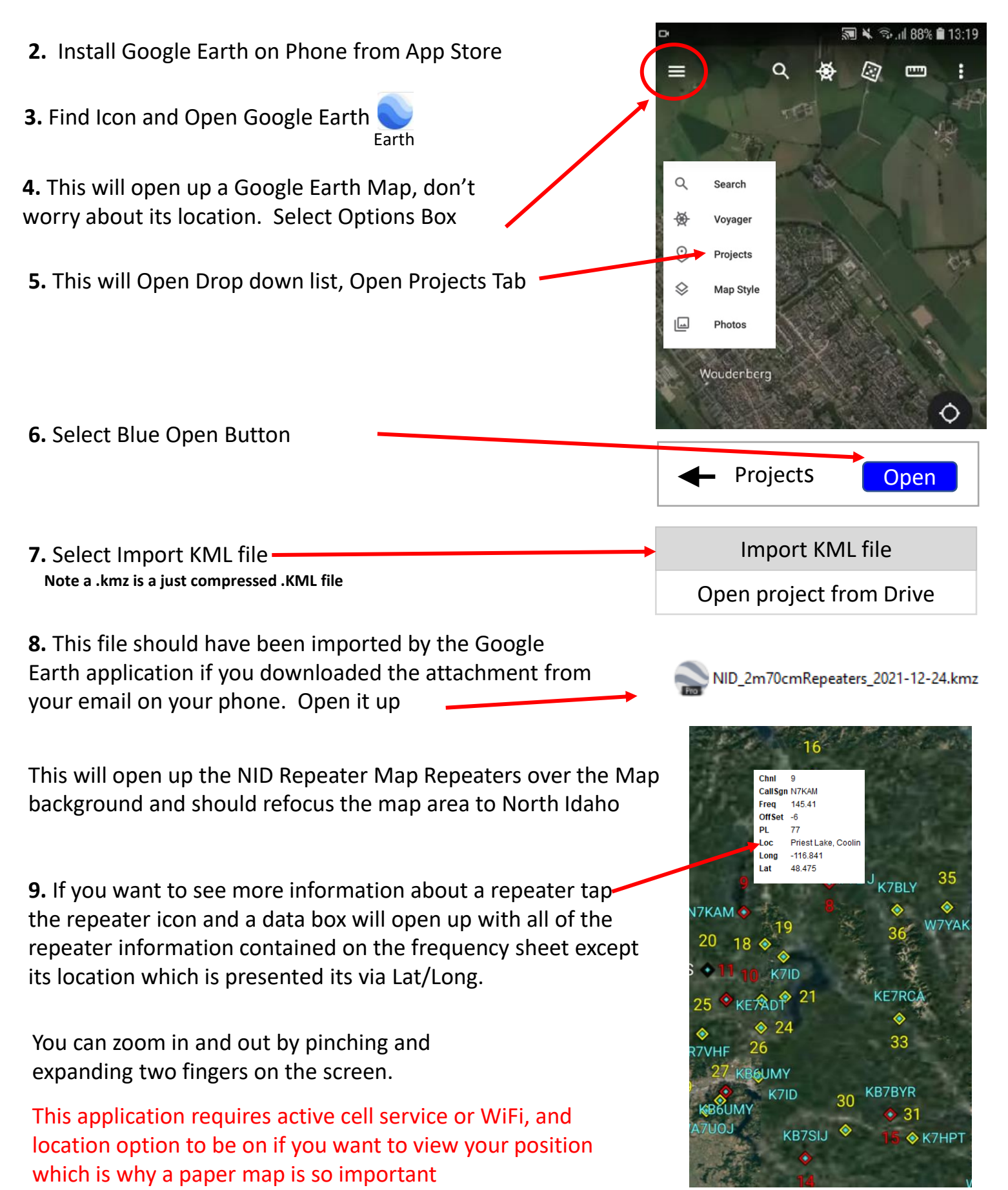